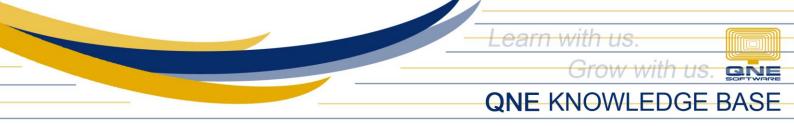

## **HOW TO CLONE OR COPY A DATA FROM A TRANSACTION**

In System, there is a feature where the User can *Clone* or *Copy* the Data from a Previous Transaction in any Transactional Forms. This function will help the user to save time instead of creating a new one with the same data.

For Example, this Past Transaction that has a data that will be used again. System has the facility just to clone or copy the data to a New Form.

| Navigation             | E PV0112/001 - Pay | ment 🔟           |                         |            |            |           |               |          |            |          |      |              |                |
|------------------------|--------------------|------------------|-------------------------|------------|------------|-----------|---------------|----------|------------|----------|------|--------------|----------------|
| General Ledger         | 🧾 Payr             | nent Vouc        | hers                    |            |            |           |               |          |            |          |      |              |                |
| 🕗 Journal Entries      |                    |                  |                         |            |            |           |               |          |            |          |      |              |                |
| 🚯 Receipt Vouchers     | Payment            |                  |                         |            |            |           |               |          |            |          |      |              |                |
| 🚊 Payment Vouchers     | Рау То             | PLDT             |                         |            |            |           |               |          | <b>~</b> … | Doc Date |      | 12/31/2015   | $\checkmark$ … |
| fm Bank Reconciliation | Description        |                  |                         | <b>~</b> ) |            | Post Des  | cription To G | L        |            | Payment  | No   | PV0112/001   |                |
| Dashboard              | Payment By         | BANCO DE ORO     |                         | × Chec     | ue/Ref No. |           |               |          |            | Bank Cha | rges | 0.00         | •••            |
| Ledger                 | Currency           | PHP              |                         | X Rate     |            |           |               |          | 1.0000000  |          |      | Tax Indusive |                |
| a Customer             | Account Note       | Files Info       |                         |            |            |           |               |          |            |          |      |              |                |
| 🚚 Supplier             | 🗇 • 🗙 🗇            | 🖕   🖷   🥹 🗄      | 📍 📄 View Variants 🕶 🛛 🌀 | 0 00       | 🖪 • 🖱      | -   😡     |               |          |            |          |      |              |                |
| 🔅 Sales                | Account            |                  | Description             | Proje      | ct Re      | eference/ | Amount        | Tax Code | Tax Rate   | Tax      | WTax | WTax Code    | BIR Classifica |
| 🖉 POS                  | 810-0130           | TELEPHONE & INTE | Bill For Dec            |            |            |           | 10,000.00     |          | 0.00%      |          |      |              |                |
| 🛒 Purchases            |                    |                  |                         |            |            |           |               |          |            |          |      |              |                |
| Stocks                 |                    |                  |                         |            |            |           |               |          |            |          |      |              |                |
| VAT                    |                    |                  |                         |            |            |           |               |          |            |          |      |              |                |
| S Advance Currency     |                    |                  |                         |            |            |           | 10,000.00     |          |            |          | 1    |              |                |
| 🗟 Default              |                    |                  |                         |            |            |           | 10,000.00     |          |            |          |      |              |                |
| × 2                    | Taxable Amount     | 10,0             | 00.00 Tax Amt           |            |            | Due An    | nount         |          |            |          |      |              | 10,000.00      |

The user has to be in the Transaction that will be Cloned or Copied. Then in Edit Tab > *Clone* > Payment Voucher

| 📄 🗋 - 🛛 🗙 🗿 🎯 🤁 🕻           | ] · 🔡 🚰 🏹 🔯       | 🐻 🔻          |             | PV0112/001  | - Payment Vouc | chers - C | QNE Optim              |                    |              |              | 0 - 8 🔀 |
|-----------------------------|-------------------|--------------|-------------|-------------|----------------|-----------|------------------------|--------------------|--------------|--------------|---------|
| File Home Edit Ta           | ask Info Vi       | ew Tools     | Inquiry     | Maintenance |                |           |                        |                    |              |              |         |
| 🗲 X C 🤊 🛽                   | 1. 🗹 📑            |              |             |             |                |           |                        |                    |              |              |         |
| Clone Delete Refresh Cancel | W Mark As Resave  |              |             |             |                |           |                        |                    |              |              |         |
| Z Payment Vouchers          | Record Edit       |              |             |             |                |           |                        |                    |              |              | ^       |
| 🗾 Past Pay Bills            | 🚊 Payment Voucher | s 📃 🧮 Paymen | nt Vouchers | Z PV0112/0  | 01 - Payment 🔯 |           |                        |                    |              |              | -       |
| Payment Vouchers            |                   |              |             |             |                |           |                        |                    |              |              |         |
| Receipt Vouchers            | Payment           |              |             |             |                |           |                        |                    |              |              |         |
| 🚊 Payment Vouchers          | Рау То            | PLDT         |             |             |                |           |                        | $\bigtriangledown$ | Doc Date     | 12/31/2015   | ~       |
| 🏦 Bank Reconciliation 🖂     | Description       |              |             |             | <b>∽</b>       | 1         | Post Description To GL |                    | Payment No   | PV0112/001   |         |
| B Dashboard                 | Payment By        | BANCO DE ORO |             |             | Cheque/R       | Ref No.   |                        |                    | Bank Charges | 0.00         | •••     |
| 🏭 General Ledger            | Currency          | PHP          |             |             | Rate           |           |                        | 1.00000000         |              | Tax Indusive |         |
| <b>A</b>                    |                   |              |             |             |                |           |                        |                    |              |              |         |

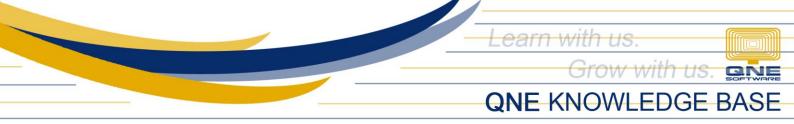

By Copying or Cloning a certain Transaction Document, all the data in that Document will be copied except for the *Document Number* since it will be a new Document.

| 🚊 Payment Voucher                                              | s 🔟                                                   |                     |           |            |               |          |            |          |      |              |                     |
|----------------------------------------------------------------|-------------------------------------------------------|---------------------|-----------|------------|---------------|----------|------------|----------|------|--------------|---------------------|
| 🧱 Payment Vouchers                                             |                                                       |                     |           |            |               |          |            |          |      |              |                     |
|                                                                |                                                       |                     |           |            |               |          |            |          |      |              |                     |
| Payment                                                        |                                                       |                     |           |            |               |          |            |          |      |              |                     |
| Рау То                                                         | PLDT                                                  |                     |           |            |               |          | <b>~</b> … | Doc Date |      | 07/22/2018   | $\checkmark \cdots$ |
| Description                                                    | PAYMENT FOR ACCOU                                     | JNT V···            |           | Post Des   | cription To G | iL       |            | Payment  | No   | PV1807/001   | ~                   |
| Payment By                                                     | BANCO DE ORO                                          | Cheque/Ref No. 0.00 |           |            |               |          |            |          | 0.00 | •••          |                     |
| Currency                                                       | PHP                                                   |                     | Rate      | ·          |               | 1        | .00000000  |          |      | Tax Indusive |                     |
| currency                                                       |                                                       |                     | Rucc      |            |               |          |            |          |      |              |                     |
| Account Note                                                   | 🖆 Files 🛛 Info                                        |                     |           |            |               |          |            |          |      |              |                     |
| □ •   🗙 🖗 🖕   👼   🧐 📇 View Variants •   🎯 🚳 0.00   🔒 • 🕤 •   😥 |                                                       |                     |           |            |               |          |            |          |      |              |                     |
| Account                                                        | Account Name                                          | Description         | Project F | Reference/ | Amount        | Tax Code | Tax Rate   | Tax      | WTax | WTax Code    | BIR Classifica      |
| 810-0130                                                       | TELEPHONE & INTE                                      | Bill For Dec        |           |            | 10,000.00     |          | 0.00%      |          |      |              |                     |
|                                                                |                                                       |                     |           |            |               |          |            |          |      |              |                     |
|                                                                |                                                       |                     |           |            |               |          |            |          |      |              |                     |
|                                                                |                                                       |                     |           |            |               |          |            |          |      |              |                     |
|                                                                |                                                       |                     |           |            |               |          |            |          |      |              |                     |
|                                                                |                                                       |                     |           |            |               |          |            |          |      |              |                     |
|                                                                |                                                       |                     |           |            | 10,000.00     |          |            |          |      |              |                     |
| Taxable Amount                                                 | Taxable Amount 10,000.00 Tax Amt Due Amount 10,000.00 |                     |           |            |               |          |            |          |      |              |                     |
|                                                                |                                                       |                     |           |            |               |          |            |          |      |              |                     |

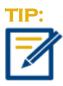

This function is useful for documents with same data that is use frequently like Depreciation Entries every Month or Monthly Recording of Utilities Fee.